# **NAT**

- [action destination-nat](#page-0-0)
- [action source-nat](#page-0-1)
- [description](#page-1-0)
- [enable](#page-2-0)
- $from$  $from$
- [ip address](#page-3-0)
- [ip address-range](#page-3-1)
- $\bullet$  [ip nat proxy-arp](#page-4-0)
- [ip port](#page-4-1)
- [ip port-range](#page-5-0) • [match destination-address](#page-5-1)
- [match destination-address-port](#page-5-2)
- [match destination-port](#page-6-0)
- [match icmp](#page-6-1)
- 
- [match protocol](#page-8-0)
- [match source-address](#page-8-1) • [match source-address-port](#page-9-0)
- [match source-port](#page-9-1)
- 
- [nat alg](#page-10-0)
- [nat destination](#page-10-1)
- [nat source](#page-10-2)
- [persistent](#page-11-0)
- $\bullet$  [pool](#page-11-1)
- $\bullet$  [rearrange](#page-12-0)
- [renumber rule](#page-12-1)
- [rule](#page-13-0)
- [ruleset](#page-13-1)
- [show ip nat alg](#page-13-2)
- [show ip nat pool](#page-14-0)
- [show ip nat ruleset](#page-14-1)
- [show ip nat translations](#page-15-0)
- [show ip nat proxy-arp](#page-16-0)
- $\bullet$  [to](#page-17-0)

### <span id="page-0-0"></span>action destination-nat

, .

(no) .

action destination-nat { off | pool <NAME> | netmap <ADDR/LEN> } no action destination-nat

 $of f - , , , , ;$ pool <NAME>-, IP-/TCP/UDP-., , IP-TCP/UDP-, ; netmap <ADDR/LEN> – IP-, . , , IP- IP- . AAA.BBB.CCC.DDD/EE, AAA – DDD [0..255] EE [1..32].

10

.

#### CONFIG-DNAT-RULE

<span id="page-0-1"></span>esr(config-dnat-rule)# action destination-nat netmap 10.10.10.0/24

### action source-nat

« » , , «match».

(no) .

action source-nat { off | pool <NAME> | netmap <ADDR/LEN> [static] | interface [FIRST\_PORT – LAST\_PORT] } no action source-nat

 $off - , , , ;$ 

pool <NAME> – IP- / TCP/UDP-. , , IP- / TCP/UDP- , ; netmap <ADDR/LEN> – IP- . , , IP- IP- . AAA.BBB.CCC.DDD/EE, AAA – DDD [0..255] EE [1..32]; static – NAT, netmap; interface [FIRST\_PORT – LAST\_PORT] – IP- . , , IP- IP- , . TCP/UDP-, TCP/UDP- , .

#### 10

.

#### CONFIG-SNAT-RULE

esr(config-snat-rule)# action source-nat netmap 10.10.10.0/24

### <span id="page-1-0"></span>description

(no) .

.

description <DESCRIPTION>

no description

<DESCRIPTION> – , 255 .

#### 10

CONFIG-DNAT-RULESET

CONFIG-SNAT-RULESET

CONFIG-DNAT-RULE

CONFIG-SNAT-RULE

CONFIG-DNAT-POOL

CONFIG-SNAT-POOL

esr(config-snat-ruleset)# description "test ruleset"

### <span id="page-2-0"></span>enable

- . (no) .
- 

### [no] enable

- .
- 
- .

#### 10

#### CONFIG-DNAT-RULE

#### CONFIG-SNAT-RULE

esr(config-snat-rule)# enable

### <span id="page-2-1"></span>from

### $\mathbf{r}$  ,  $\mathbf{r}$  ,  $\mathbf{r}$ (no) .

from { zone <NAME> | interface <IF> | tunnel <TUN> | default } no from

#### $<$ NAME $>$  – ;

 $\langle$ IF>- , , ;

 $\langle TUN \rangle - , , ,$ 

 $default - , , .$ 

.

«default» «from» .

#### CONFIG-DNAT-RULESET

esr(config-dnat-ruleset)# from zone untrusted

### <span id="page-3-0"></span>ip address

 $IP-, IP-.$ 

(no) IP-.

ip address <ADDR>

no ip address

<ADDR> – IP-, AAA.BBB.CCC.DDD, [0..255].

10

#### CONFIG-DNAT-POOL

esr(config-dnat-pool)# ip address 10.10.10.10

### <span id="page-3-1"></span>ip address-range

 $IP-, IP-.$ 

(no) .

```
ip address-range <IP>[-<ENDIP>]
no ip address-range
```
<IP> – IP- , AAA.BBB.CCC.DDD, [0..255]; <ENDIP> – IP- , AAA.BBB.CCC.DDD, [0..255]. IP- , IP- IP- .

10

CONFIG-SNAT-POOL

esr(config-snat-pool)# ip address-range 10.10.10.1-10.10.10.20

### <span id="page-4-0"></span>ip nat proxy-arp

ARP- IP- . , IP- .

ip nat proxy-arp <OBJ-GROUP-NETWORK-NAME>

no ip nat proxy-arp

<OBJ-GROUP-NETWORK-NAME> – IP-, 31 .

NAT Proxy ARP .

10

CONFIG-GI

CONFIG-TE

CONFIG-SUBIF

CONFIG-QINQ-IF

CONFIG-PORT-CHANNEL

CONFIG-BRIDGE

CONFIG-CELLULAR-MODEM

CONFIG-LT

esr(config-if-gi)# ip nat proxy-arp nat-pool

### <span id="page-4-1"></span>ip port

TCP/UDP , TCP/UDP- .

(no) TCP/UDP-.

ip port <PORT> no ip port

<PORT> – TCP/UDP , [1..65535].

10

CONFIG-DNAT-POOL

esr(config-dnat-pool)# ip port 5000

### <span id="page-5-0"></span>ip port-range

TCP/UDP-, TCP/UDP- .

(no) .

```
ip port-range <PORT>[-<ENDPORT>]
no ip port-range
```
<PORT> – TCP/UDP- , [1..65535]; <ENDPORT> – TCP/UDP- , [1..65535]. TCP/UDP- , TCP/UDP- TCP/UDP- .

10

#### CONFIG-SNAT-POOL

esr(config-snat-pool)# ip port-range 20-100

### <span id="page-5-1"></span>match destination-address

 $IP-$ , . «not»  $IP-$ , . (no) .

match [not] destination-address <OBJ-GROUP-NETWORK-NAME> no match destination-address

<OBJ-GROUP-NETWORK-NAME> – IP-, 31 . «any» IP- .

any

```
10
```
CONFIG-DNAT-RULE

CONFIG-SNAT-RULE

<span id="page-5-2"></span>esr(config-snat-rule)# match destination-address remote

### match destination-address-port

IP- TCP/UDP-, . «not» IP- TCP/UDP-, . (no) .

match [not] destination-address-port <OBJ-GROUP-ADDRESS-PORT-NAME> no match destination-address

<OBJ-GROUP-ADDRESS-PORT-NAME> – IP- TCP/UDP-, 31 . «any» .

any

#### 10

#### CONFIG-SNAT-RULE

esr(config-snat-rule)# match destination-address local

### <span id="page-6-0"></span>match destination-port

TCP/UDP-, . «not» TCP/UDP-, . (no) .

match [not] destination-port <PORT-SET-NAME> no match destination-port

<PORT-SET-NAME> – , 31 . «any» TCP/UDP- .

#### 10

CONFIG-DNAT-RULE CONFIG-SNAT-RULE

<span id="page-6-1"></span>esr(config-snat-rule)# match destination-port ssh

ICMP, «match protocol». ICMP, .

«not» ICMP, .

(no) .

match [not] icmp { <ICMP\_TYPE> <ICMP\_CODE> | <OPTION> }

no match icmp

<ICMP\_TYPE> – ICMP, [0 ..255];

<ICMP\_CODE> – ICMP, [0 ..255]. «any» ICMP;

<OPTION> – ICMP-, :

- administratively-prohibited;
- alternate-address;
- conversion-error;
- dod-host-prohibited;
- dod-network-prohibited;
- echo;
- echo-reply;
- host-isolated;
- host-precedence;
- host-redirect;
- host-tos-redirect;
- host-tos-unreachable;
- host-unknown;
- host-unreachable;
- information-reply;
- information-request;
- mask-reply;
- mask-request;
- network-redirect;
- network-tos-redirect;
- network-tos-unreachable;
- network-unknown;
- network-unreachable;
- option-missing;
- packet-too-big;
- parameter-problem;
- port-unreachable;
- precedence;
- protocol-unreachable;
- reassembly-timeout;
- router-advertisement;
- router-solicitation;
- source-quench;
- source-route-failed;
- time-exceeded;
- 
- timestamp-reply;
- timestamp-request;
- traceroute;

any any

10

CONFIG-DNAT-RULE

CONFIG-SNAT-RULE

esr(config-snat-rule)# match icmp 2 any

### <span id="page-8-0"></span>match protocol

 IP-, . «not» , . (no) . match [not] protocol <TYPE> no match protocol match [not] protocol-id <ID> no match protocol-id

<TYPE> – , : esp, icmp, ah, eigrp, ospf, igmp, ipip, tcp, pim, udp, vrrp, rdp, l2tp, gre.

«any» ;

<ID> – IP-, [0x00-0xFF].

any

10

CONFIG-DNAT-RULE

CONFIG-SNAT-RULE

esr(config-snat-rule)# match protocol udp

### <span id="page-8-1"></span>match source-address

IP-,  $\cdot$ «not» IP-, . (no) .

match [not] source-address <OBJ-GROUP-NETWORK-NAME> no match source-address

```
<OBJ-GROUP-NETWORK-NAME> – IP-, 31 . «any» IP- .
```
any

### CONFIG-DNAT-RULE

#### CONFIG-SNAT-RULE

esr(config-snat-rule)# match source-address local

## <span id="page-9-0"></span>match source-address-port

IP- TCP/UDP-, .

«not» (match not) IP- TCP/UDP-, .

(no) .

match [not] source-address-port <OBJ-GROUP-ADDRESS-PORT-NAME> no match source-address-port <OBJ-GROUP-ADDRESS-PORT-NAME>

<OBJ-GROUP-ADDRESS-PORT-NAME> – IP- TCP/UDP-, 31 . «any» .

any

10

#### CONFIG-SNAT-RULE

esr(config-snat-rule)# match source-address-port admin

### <span id="page-9-1"></span>match source-port

TCP/UDP , .

«not» TCP/UDP , . (no) .

match [not] source-port <PORT-SET-NAME> no match source-port

<PORT-SET-NAME> – , 31 . «any» TCP/UDP- .

10

CONFIG-DNAT-RULE

#### CONFIG-SNAT-RULE

esr(config-snat-rule)# match source-port telnet

### <span id="page-10-0"></span>nat alg

### IP- .

(no) IP- .

[no] nat alg { <PROTOCOL> }

<PROTOCOL> - , , [ftp, h323, pptp, netbios-ns, gre, sip, tftp].

"all", IP- .

IP- .

10

#### CONFIG

esr(config)# nat alg ftp

### <span id="page-10-1"></span>nat destination

(DNAT, Destination NAT).

(no) (DNAT, Destination NAT).

[no] nat destination

.

10

#### CONFIG

<span id="page-10-2"></span>esr(config)# nat destination esr(config-dnat)#

### nat source

(SNAT, Source NAT).

(no) (SNAT, Source NAT).

[no] nat source

.

10

#### CONFIG

esr(config)# nat source esr(config-snat)#

### <span id="page-11-0"></span>persistent

NAT persistent.

NAT persist ent STUN (session traversal utilities for NAT – NAT), NAT.,

(no) .

[no] persistent

.

NAT persistent .

10

CONFIG-SNAT-POOL

esr(config-snat-pool)# persistent

### <span id="page-11-1"></span>pool

IP- TCP/UDP- NAT SNAT POOL DNAT POOL.

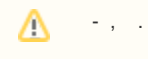

(no) NAT-.

[no] pool <NAME>

<NAME> – NAT-, 31 . , «all» IP- TCP/UDP-.

10

#### CONFIG-DNAT

### CONFIG-SNAT

esr(config-snat)# pool nat esr(config-snat-pool)#

### <span id="page-12-0"></span>rearrange

.

rearrange <VALUE>

<VALUE> – , [1..50].

10

#### CONFIG-DNAT-RULESET

CONFIG-SNAT-RULESET

esr(config-dnat-ruleset)# rearrange 10

### <span id="page-12-1"></span>renumber rule

renumber rule <CUR\_ORDER> <NEW\_ORDER>

<CUR\_ORDER> – , [1..10000]; <NEW\_ORDER> – , [1..10000].

.

#### CONFIG-DNAT-RULESET

#### CONFIG-SNAT-RULESET

esr(config-dnat-ruleset)# renumber rule 13 100

### <span id="page-13-0"></span>rule

c SNAT RULE DNAT RULE. .

(no) .

[no] rule <ORDER>

<ORDER> – , [1 .. 10000]. , «all» .

10

#### CONFIG-DNAT-RULESET

CONFIG-SNAT-RULESET

```
esr(config-snat-ruleset)# rule 10
esr(config-snat-rule)#
```
### <span id="page-13-1"></span>ruleset

SNAT RULESET DNAT RULESET.

(no) .

[no] ruleset <NAME>

 $\leq NAME> -$  , 31 ., «all» .

10

#### CONFIG-DNAT

CONFIG-SNAT

<span id="page-13-2"></span>esr(config-snat)# ruleset wan esr(config-snat-ruleset)#

## show ip nat alg

IP- .

show ip nat alg

.

1

#### ROOT

esr# show ip nat alg ALG Status: FTP: Enabled H.323: Disabled GRE: Disabled PPTP: Disabled SIP: Disabled SNMP: Disabled TFTP: Disabled

## <span id="page-14-0"></span>show ip nat pool

IP- TCP/UDP .

show ip nat <TYPE> pools

#### $<$ TYPE $>$ -, :

- source IP- TCP/UDP-;
- destination IP- TCP/UDP-.

1

ROOT

<span id="page-14-1"></span>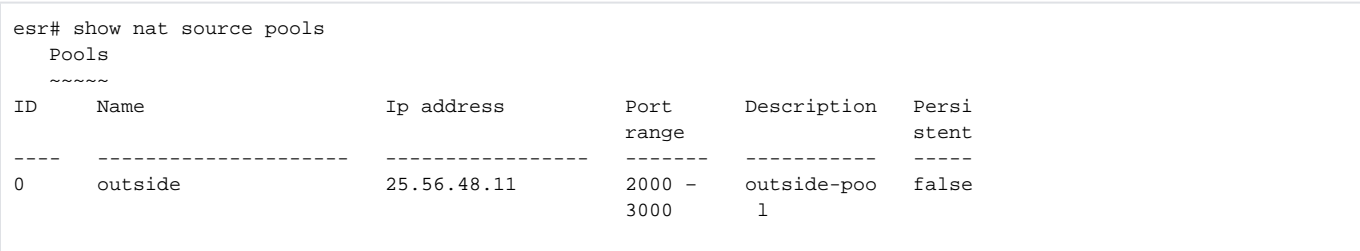

### show ip nat ruleset

, NAT.

show ip nat <TYPE> ruleset [<NAME>]

<TYPE> – :

- source IP- TCP/UDP-;
- destination IP- TCP/UDP-;

 $[NAME] - , . - - .$ 

1

#### ROOT

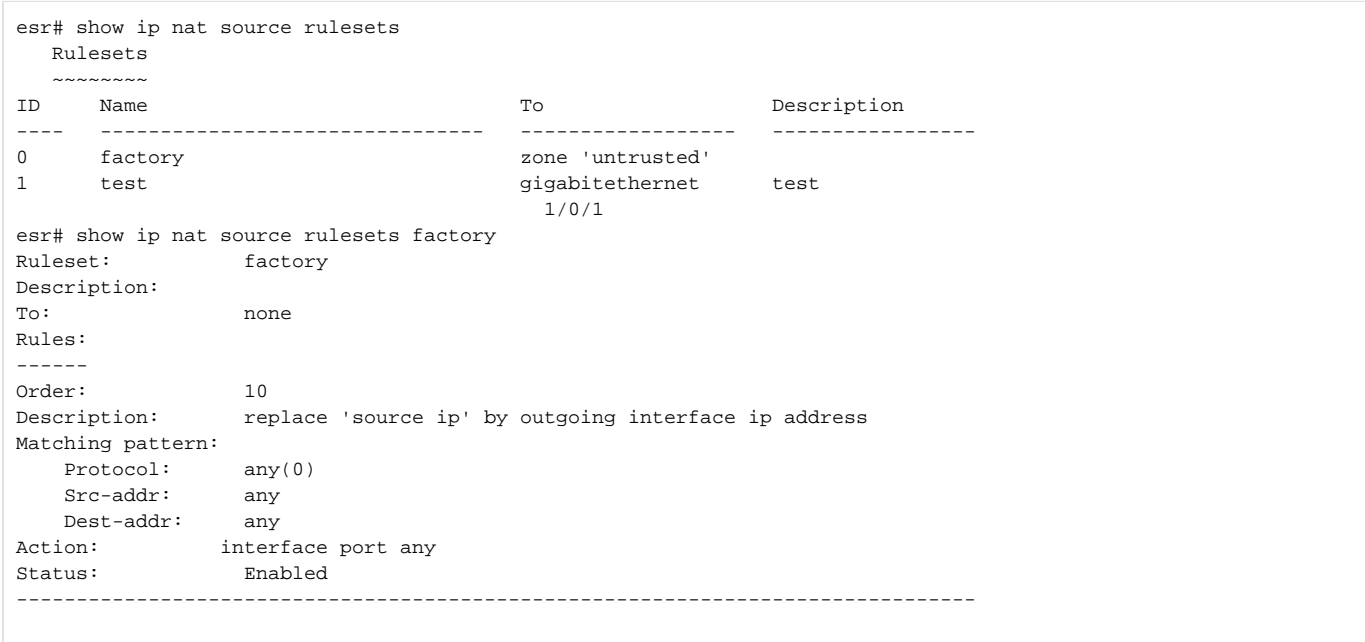

### <span id="page-15-0"></span>show ip nat translations

. ( [ip firewall mode](https://docs.eltex-co.ru/pages/viewpage.action?pageId=209686884#id-Firewall-ipfirewallmode)).

show ip nat translations [ vrf <VRF> ] [ protocol <TYPE> ] [ inside-source-address <ADDR> ] [ outiside-sourceaddress <ADDR> ] [ inside-destination-address <ADDR> ] [ outside-destination-address <ADDR> ] [ inside-sourceport <PORT> ] [ outside-source-port <PORT> ] [ inside-destination-port <PORT> ] [ outside-destination-port <PORT> ] [ summary ]

<VRF> – VRF, 31 . VRF;

summary – ;

<TYPE> – , : esp, icmp, ah, eigrp, ospf, igmp, ipip, tcp, pim, udp, vrrp, rdp, l2tp, gre;

<ADDR> – IP-, AAA.BBB.CCC.DDD, [0..255];

#### <PORT> – TCP/UDP , [1..65535];

#### Source NAT:

- inside-source-address IP-;
- inside-destination-address IP- ;
- outiside-source-address IP- ;
- $\bullet$  outside-destination-address IP- .
- inside-source-port TCP/UDP ;
- outside-source-port TCP/UDP ;
- inside-destination-port TCP/UDP ;
- outside-destination-port TCP/UDP .

#### Destination NAT

- inside-source-address IP- ;
- inside-destination-address IP-;
- $\bullet$  outiside-source-address IP- ;
- $\bullet$  outside-destination-address IP- ;
- inside-source-port TCP/UDP ;
- outside-source-port TCP/UDP ;
- inside-destination-port TCP/UDP ;
- outside-destination-port TCP/UDP .

#### 1

#### ROOT

1

#### Source NAT

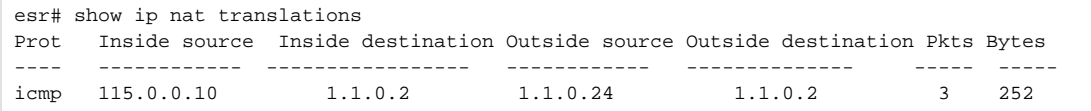

#### 2

#### Destination NAT

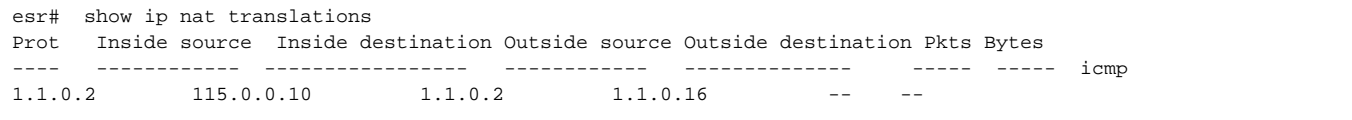

### <span id="page-16-0"></span>show ip nat proxy-arp

NAT Proxy ARP.

show ip nat proxy-arp

#### 1

ROOT

```
esr# show nat proxy-arp
Interface IP address range
----------- ---------------------------------------------
gi1/0/15 115.0.0.15-115.0.0.100
```
### <span id="page-17-0"></span>to

```
 . , .
  (no) .
to { zone <NAME> | interface <IF> | tunnel <TUN> | default }
no to
<NAME> – ;
```
 $\langle$ IF>- , , ;

 $\langle TUN \rangle - , , ,$ 

default – , .

 «default» «to» .Δ

None

10

### CONFIG-SNAT-RULESET

esr(config-snat)# ruleset test esr(config-snat-ruleset)# to interface gigabitethernet 1/0/1